### *МУНИЦИПАЛЬНОЕ БЮДЖЕТНОЕ УЧРЕЖДЕНИЕ ДОПОЛНИТЕЛЬНОГО ОБРАЗОВАНИЯ «СТАНЦИЯ ЮНЫХ ТЕХНИКОВ»*

# *ТЕХНОЛОГИЧЕСКАЯ КАРТА*

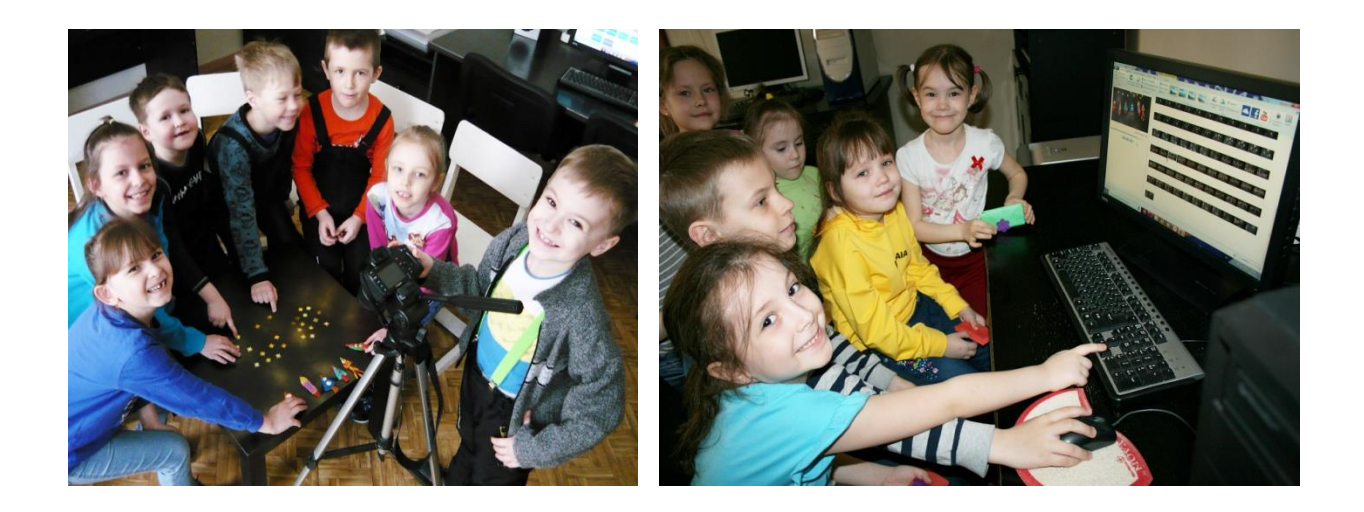

## *Тема занятия:*

## *«Мультсъёмка»*

 по дополнительной общеобразовательной общеразвивающей программе «Фототворчество»

> *Автор*: Суслонова Инна Евгеньевна, педагог дополнительного образования

 *Озерск 2021* 

#### *Технологическая карта занятия в объединении «Фотостудия»*

*Автор*: Инна Евгеньевна Суслонова, педагога дополнительного образования высшей категории

*Название работы: «Мультсъёмка»*

*Цели и задачи:* Обеспечить необходимые условия для создания мультипликационного фильма. Дать советы, которые могут помочь в создании мультфильма своими руками и получить максимальное удовольствие от этой работы.

*Ожидаемый результат*: Узнать секреты создания мультфильмов для того, чтобы создать свой собственный мультфильм. Познакомиться с историей мультипликации. Провести классификацию мультфильмов. Изучить процесс создания мультфильма. Снять мультфильм.

Мультипликация или анимация?

*Мультипликаци***я** - от латинского умножение, размножение, т.е. много картинок. Multi – много.

*Анимация* - от латинского оживление, одушевление. Anima – душа. Продукт один - названия разные. Кому какое название по душе?

Первые попытки передачи движения в рисунке относятся примерно к 2000 году до нашей эры (Египет). Были заявления о том, что эти рисунки необходимо назвать первыми примерами анимации, однако, это не совсем так, потому что не было оборудования, способного показать эти рисунки в движении.

В XV веке появились книжки с рисунками, воспроизводившими различные фазы движения человеческой фигуры. Свернутые в рулон, а затем мгновенно разворачивавшиеся, эти книжки создавали иллюзию оживших рисунков.

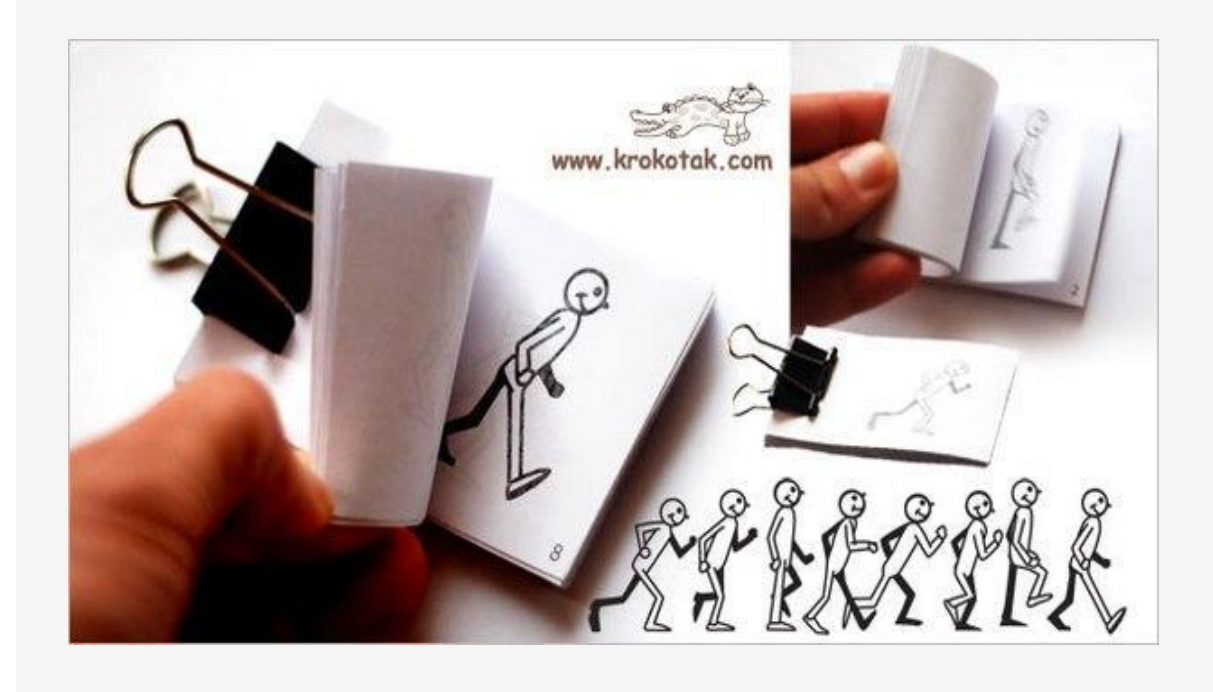

Корни возникновения мультипликации связаны со стробоскопом (кружение) – оптической игрушкой, изобретенной бельгийским изобретателем *Жозефом Плато* в 1832 году. Принцип этого устройства был прост – на край круга наносился цикличный рисунок. Например, бегущая лошадь, которую изображали несколько раз в разных стадиях движения. При вращении круга рисунок сливался, и возникала иллюзия движущегося объекта.

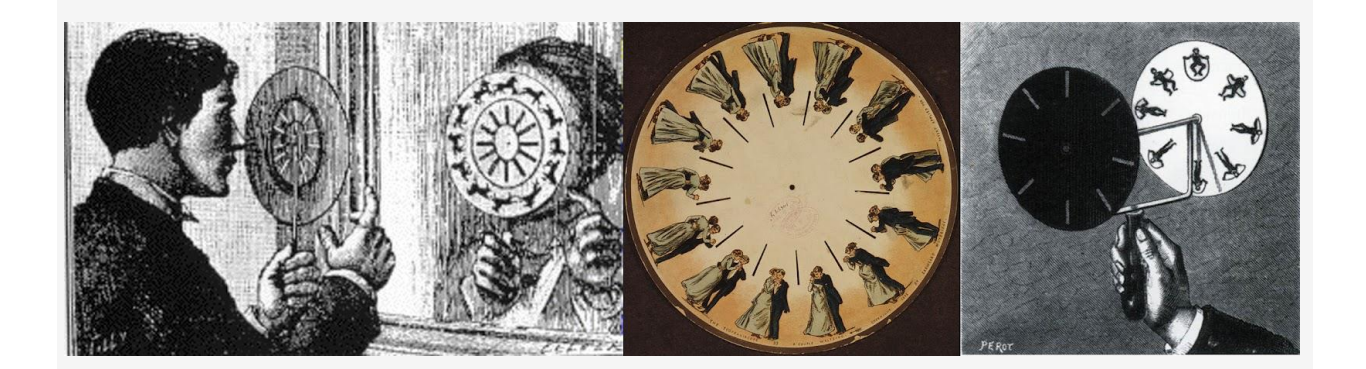

Первым мультипликатором принято считать француза *Эмиля Рейно*. Он создал аппарат праксиноскоп, который состоял из крутящегося барабана, системы зеркал и фонаря. В 1892 году Рейно запустил своеобразный аттракцион - оптический театр. Там он демонстрировал зрителям комические сюжеты продолжительностью 15-20 минут.

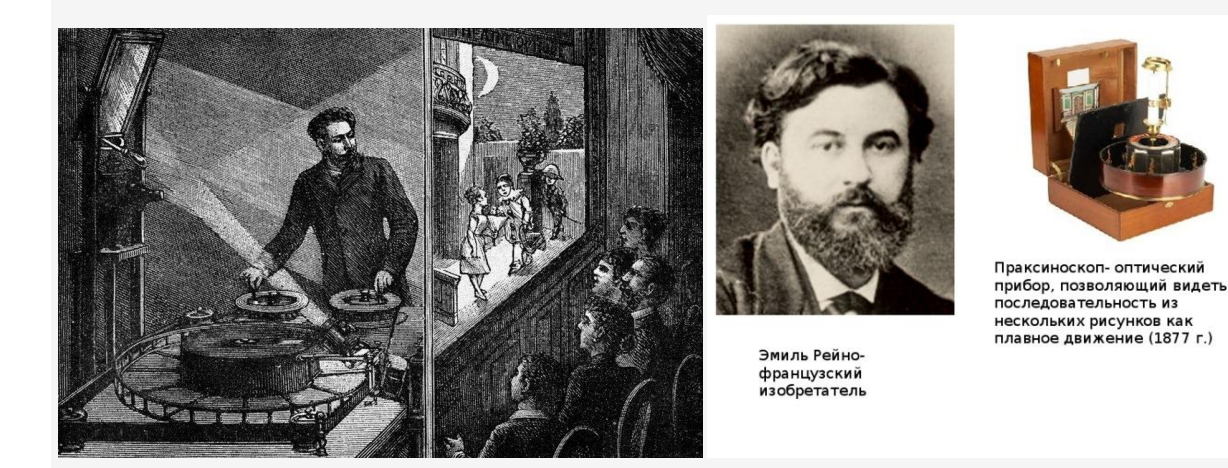

*Эмиль Коль* – еще один яркий режиссер и художник, начинал свою деятельность с актерских постановок. В 1908 году он создал первые мультипликационные фильмы. Они напоминали рисованные комиксы, только в движении. Эмиль Коль рисовал тысячи рисунков, чтобы оживить их. Он стремился добиваться реалистичности, копируя настоящие предметы, и даже использовал фотографию. Его наследие современные мультипликаторы считают ценным.

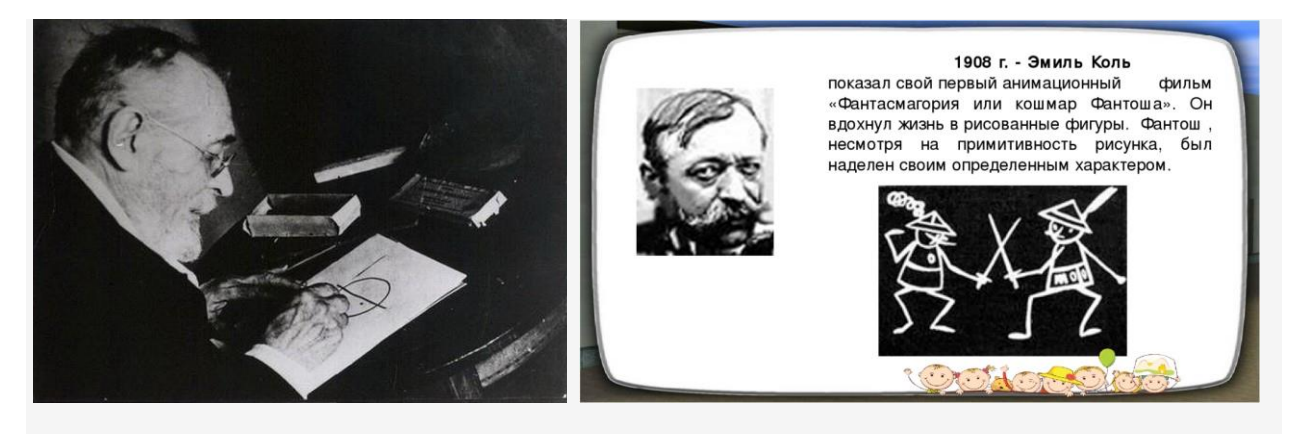

Первый в истории рисованный мультик *"Фантасмагория"* (1908) выглядел так:

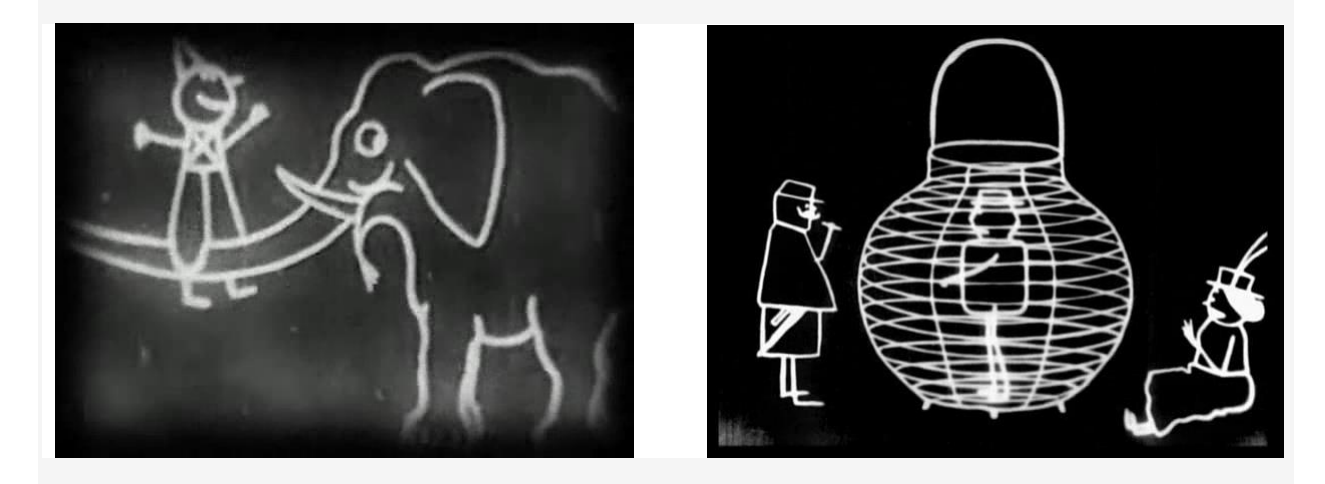

Яркое имя в истории мультипликации связано с Россией.

*Владислав Старевич* - создатель первых в мире коммерческих мультфильмов, снятых в технике кукольной мультипликации, и один из зачинателей русской мультипликации.

В 1912 году создал первый кукольный мультфильм под названием «Прекрасная Люканида, или война рогачей и усачей».

«Драма средневековая, разыгранная ЖУКАМИ! – гласила афиша новой фильмы «Прекрасная Люканида, или Война усачей с рогачами». Жуки влюбляются, страдают, ревнуют, воюют друг с другом, танцуют, палят из пушек!»

О том, что жуки неживые, зрители даже не подозревали. А потому режиссёр киноленты 30-летний Владислав Старевич сразу же обрёл славу то ли колдуна, то ли гениального дрессировщика.

Западные газеты отмечали: «Если жуки дрессированные, то дрессировщик их должен был быть человеком волшебной фантазии и терпения».

Уолт Дисней был в полном восторге от его фильмов: «Этот человек обогнал всех аниматоров мира на несколько десятилетий».

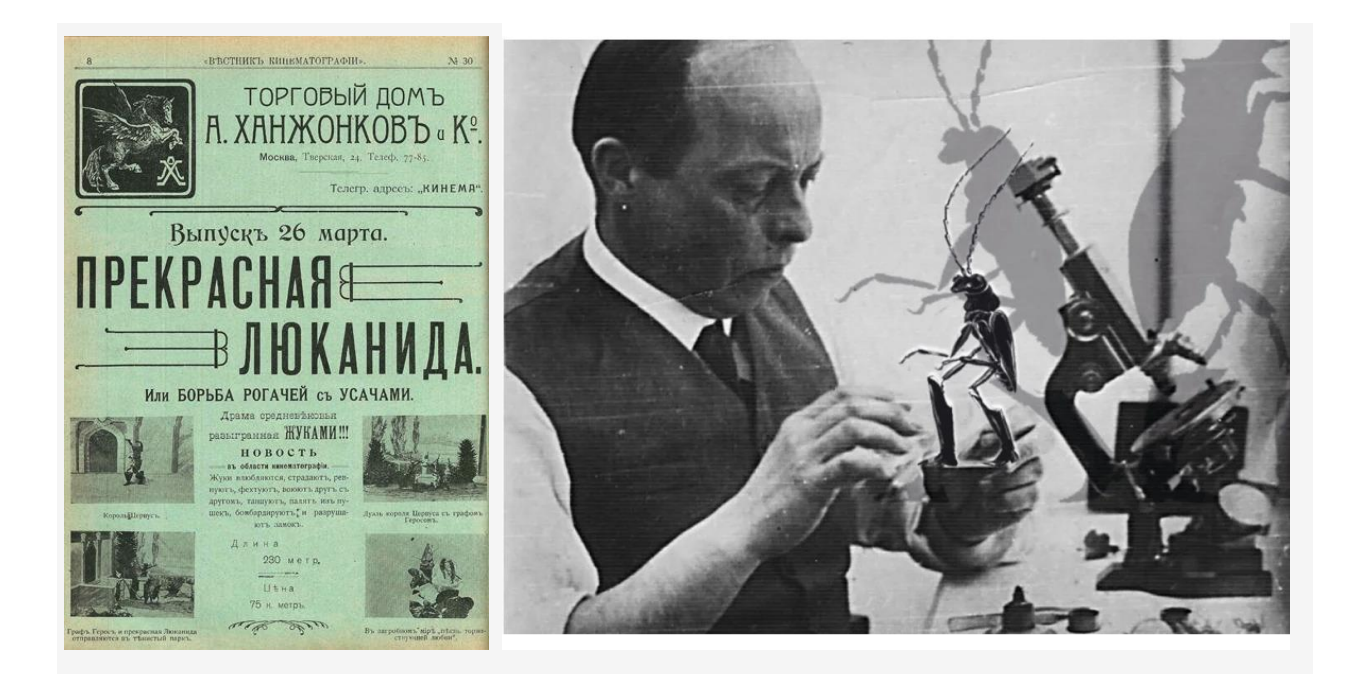

[1928 год](https://infourok.ru/go.html?href=http%3A%2F%2Fru.wikipedia.org%2Fwiki%2F1928_%25D0%25B3%25D0%25BE%25D0%25B4_%25D0%25B2_%25D0%25BA%25D0%25B8%25D0%25BD%25D0%25BE) - *[Уолт Дисней](https://infourok.ru/go.html?href=http%3A%2F%2Fru.wikipedia.org%2Fwiki%2F%25D0%25A3%25D0%25BE%25D0%25BB%25D1%2582_%25D0%2594%25D0%25B8%25D1%2581%25D0%25BD%25D0%25B5%25D0%25B9)* создает самого популярного рисованного персонажа в истории мультипликации - [Микки Мауса.](https://infourok.ru/go.html?href=http%3A%2F%2Fru.wikipedia.org%2Fwiki%2F%25D0%259C%25D0%25B8%25D0%25BA%25D0%25BA%25D0%25B8_%25D0%259C%25D0%25B0%25D1%2583%25D1%2581) В 1940 г. – в Америке начинают производство серии мультфильмов «Том и Джерри».

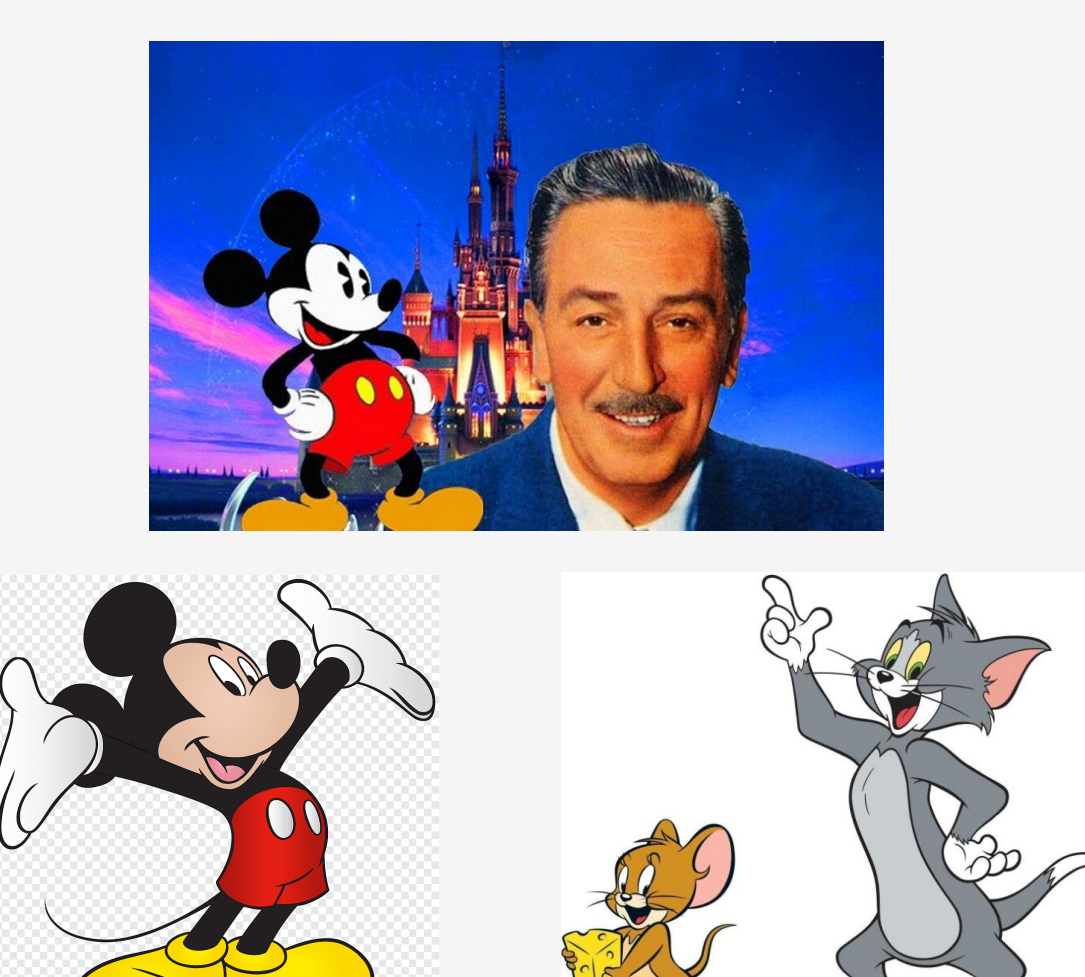

 В 1936 г. в Москве по решению правительства была создана специальная студия рисованных фильмов «Союзмультфильм».

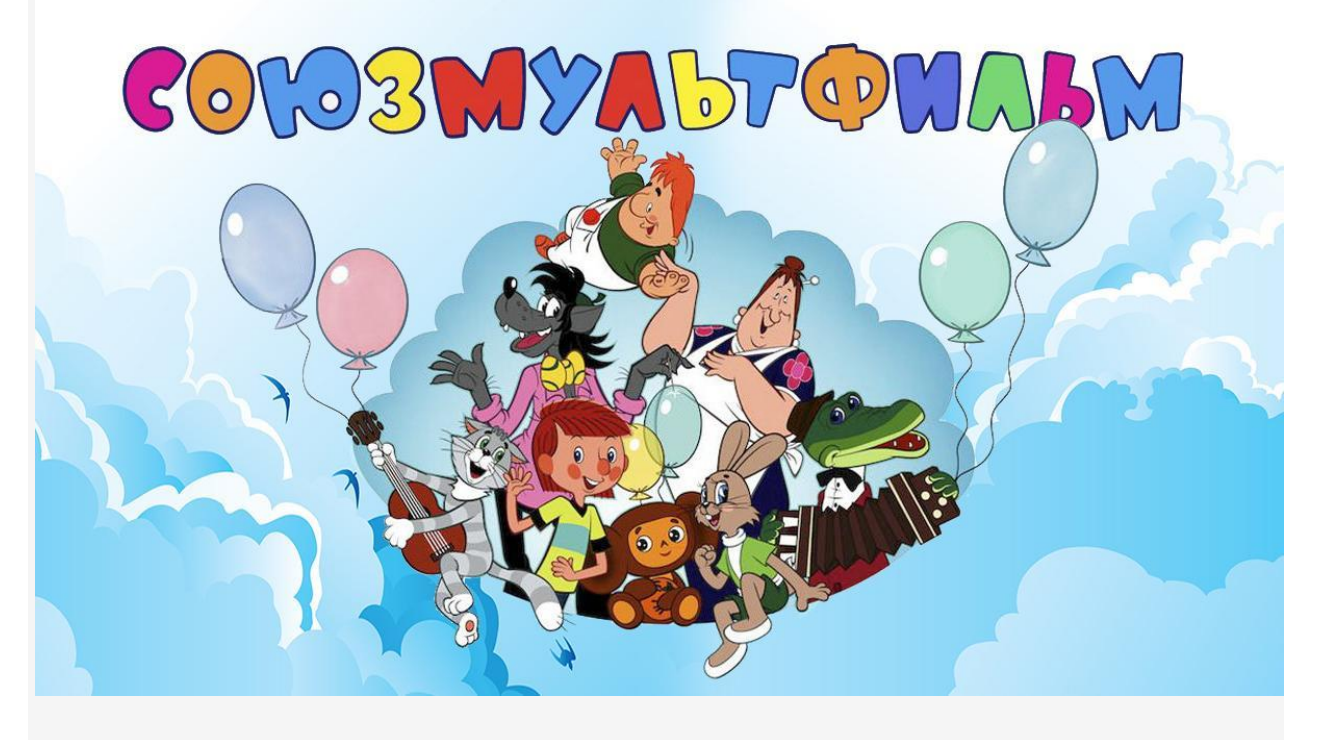

В это время в своих работах художники-мультипликаторы начинают осваивать цвет.

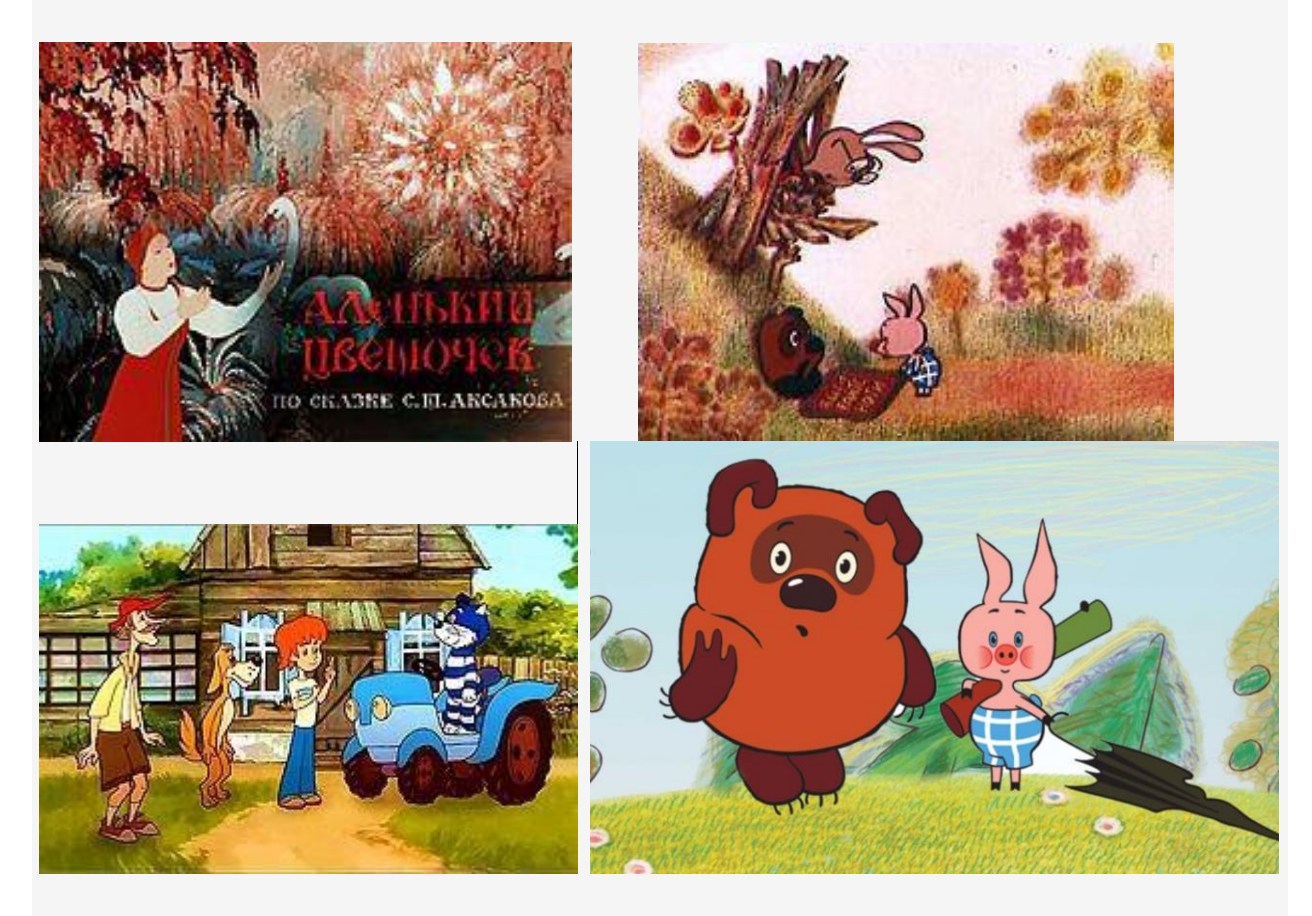

В 1950 г. Проводятся первые эксперименты с компьютерно - генерированным изображением.

*Мультфильмы* занимают одно из центральных мест в мире киноискусства. Потому как в мультфильмах заложены изначально полезные свойства: взаимосвязь волшебного и реального; яркость мультипликационного материала; наличие добра и зла (счастливый финал); сказочный мир (оживают даже неодушевленные предметы).

#### *Классификация мультфильмов.*

Разделяют мультфильмы:

#### *По целям:*

Образовательные; Развивающие; Воспитательные; Обучающие;

Познавательные; Ознакомительные; Развлекательные.

#### *По продолжительности:*

Короткометражные (длительностью до 10 минут);

Полнометражные (более 45 минут).

*По возрастным интересам:*

Для детей. Для подростков. Для взрослых.

#### *По технологическому процессу:*

#### *Рисованные*

Отдельные рисунки фотографируются, а затем проецируются на экран со скоростью 24 кадра в секунду.

#### *Кукольные*

Кукла располагается прямо перед камерой и фотографируется, причем каждый раз в ее позу вносятся минимальные изменения, чтобы при последующей проекции создавалась иллюзия движения.

#### *Пластилиновые*

Пластилиновая мультипликация похожа на кукольную, объёмные, слепленные из пластилина персонажи располагаются в объёмной декорации.

#### *Песочные*

Светящаяся поверхность служит для нанесения изображений песком или другими сыпучими материалами. Камера, закреплённая выше, фиксирует получившуюся картинку или весь процесс.

#### *Компьютерные*

Актёры в специальных костюмах с датчиками совершают движения, которые записываются камерами и анализируется специальными программами. Эта технология позволяет добиваться высокого уровня достоверности движений персонажей.

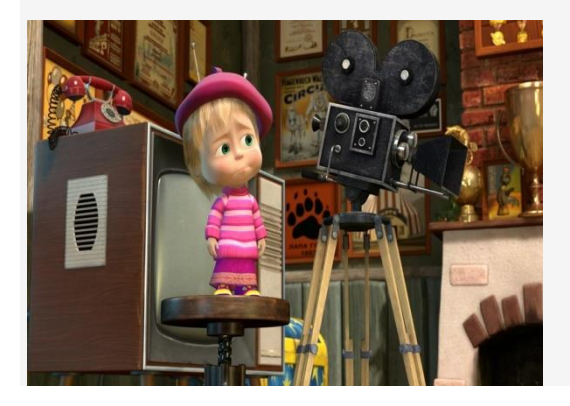

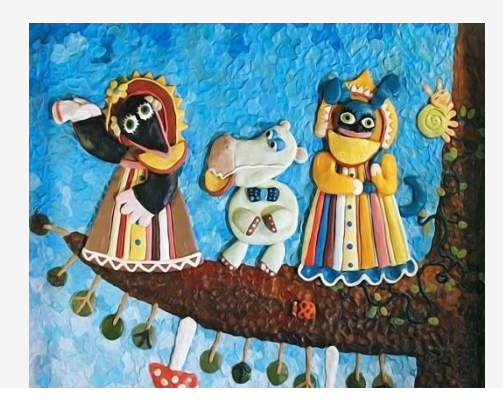

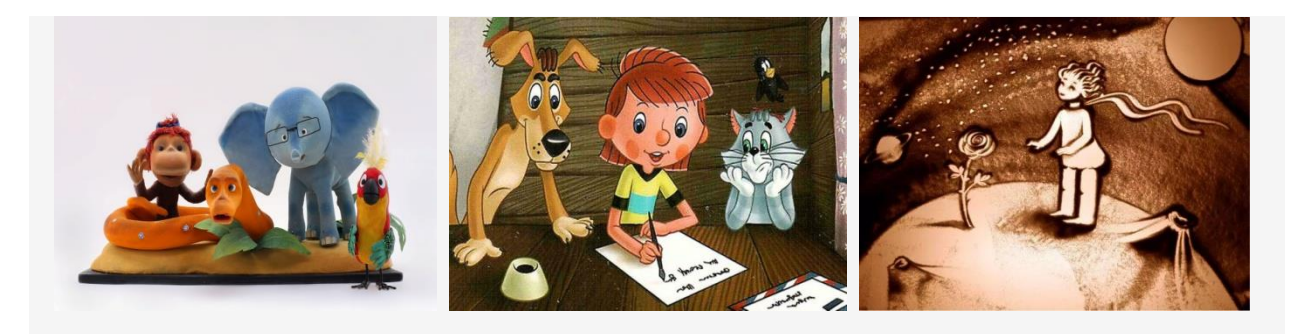

*Рассмотрим пластилиновую мультипликацию.*

В пластилиновой мультипликации существует несколько техник: *Перекладка Объёмная Комбинированная*

#### *Процесс создания пластилинового мультфильма*

- 1. Написать сценарий мультфильма
- 2. Подготовить декорации.
- 3. Слепить героев мультфильма.
- 4. Снять фотокадры мультфильма.
- 5. Смонтировать мультфильм.
- 6. Озвучить мультфильм.

Для создания подобных мультфильмов нужно совсем немного – идея, фотоаппарат на штативе (можно использовать камеру в телефоне), пластилин, свет, стол и любая программа для видеомонтажа.

#### Принцип *перекладной анимации* крайне прост.

Располагаете персонажей на столе, устанавливаете фотокамеру на штатив. Добавляете немного света. И фотографируете. Сделали первый кадр – немного подвинули персонажей. Сделали следующий кадр – снова подвинули. И так всё время, пока не добьётесь поставленной цели. Как только всё отснято – загружаете все фотографии в монтажную программу (Premiere, Final Cut, Pinnacle, iMovie, Movie Maker, видео редактор в телефоне).

Уменьшаете продолжительность каждого кадра, чтобы получилась анимация, а не слайд-шоу. Добавляете звук – музыку, голоса, различные звуки. Титры. Полученный проект сохраняете в формате видео.

И наслаждаетесь полученным результатом.

#### *И так приступим.*

Будем снимать мультфильм про космос. Посвятим его 60-летию первого полёта в космос *Юрия Гагарина.*

Устанавливаем фотоаппарат на штатив. Съёмочная площадка и фотоаппарат должны сохранять своё положение в течение всей съёмки.

Выкладываем фигурку ракеты с маленькой пластилиновой капелькой красного цвета на стол. Это будет огонь, который поднимает ракету вверх.

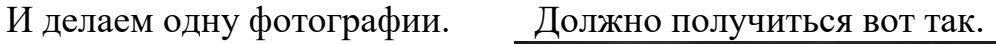

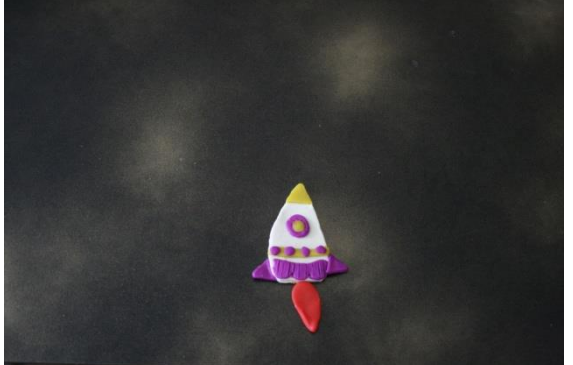

Теперь немного поднимем ракету и положим под неё огонь большего размера.

#### Снова фотографируем. Должно получиться вот так.

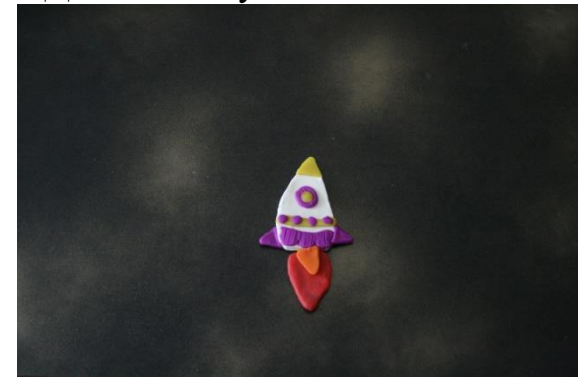

Дальше нам нужно поднимать ракету всё выше и выше, при этом подкладывать под неё огоньки всё больше и больше.

И не забывать фотографировать каждое изменение.

Как только ракета попадёт на середину кадра, прекращаем двигать ракету, и начинаем двигать планеты и звёзды и всё остальное.

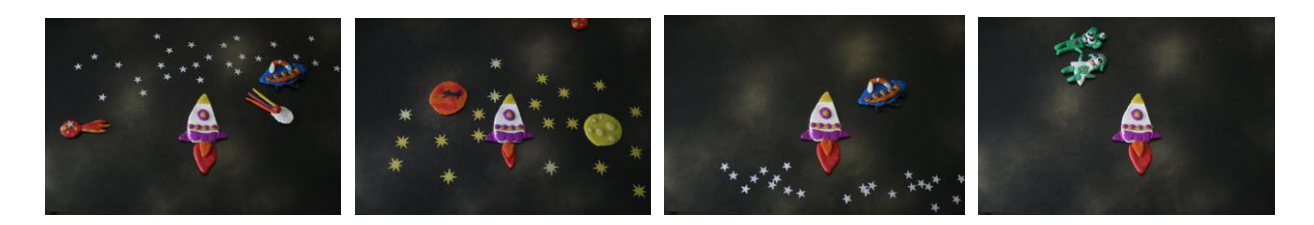

Хитрость в том, что на видео будет казаться, что ракета поднимается вверх. И, конечно, продолжаем фотографировать.

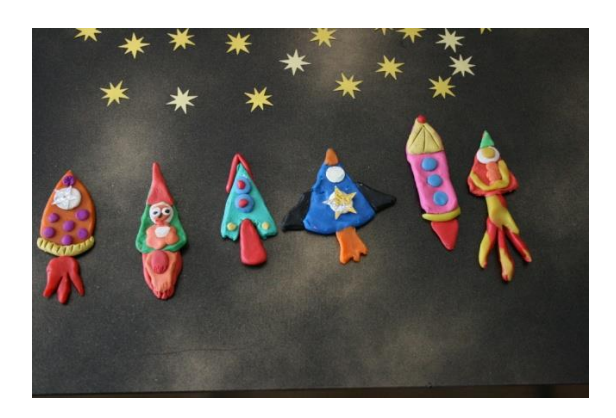

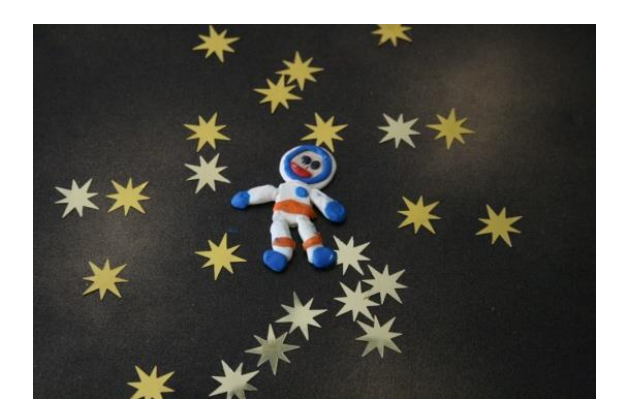

После того, когда всё отснято, загружаем все фотографии в программу для видео монтажа. У нас Movie Maker.

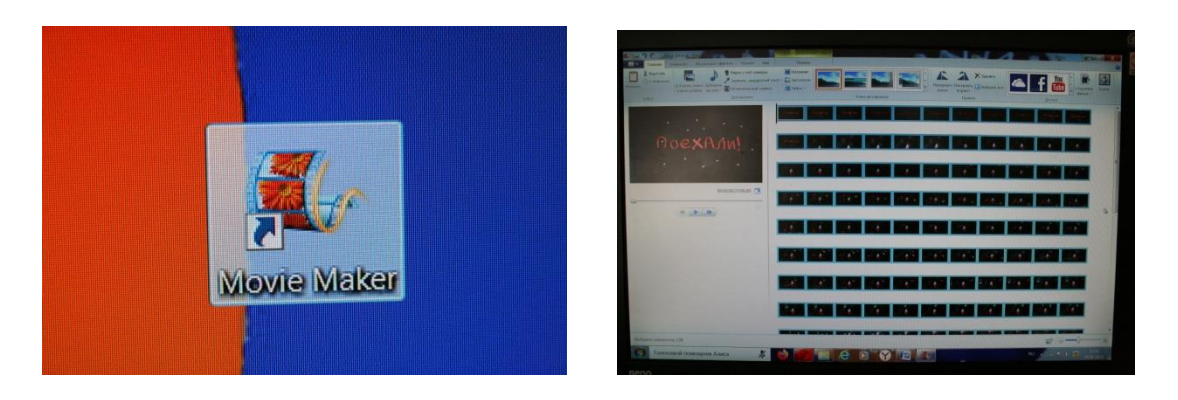

Укорачиваем продолжительность каждой фотографии так, чтобы за секунду видео, мы успели просмотреть от 6 до 12 фотографий. Добавляем музыку, титры. Мультфильм готов!

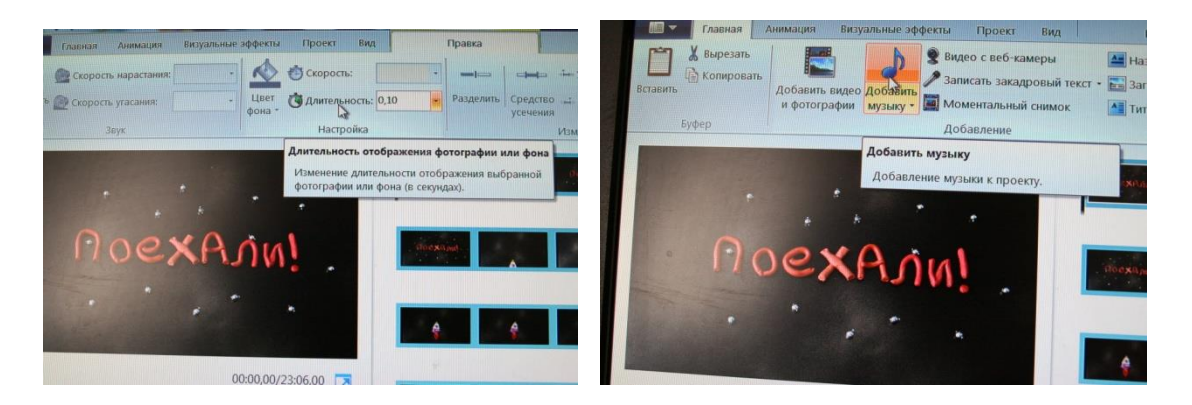

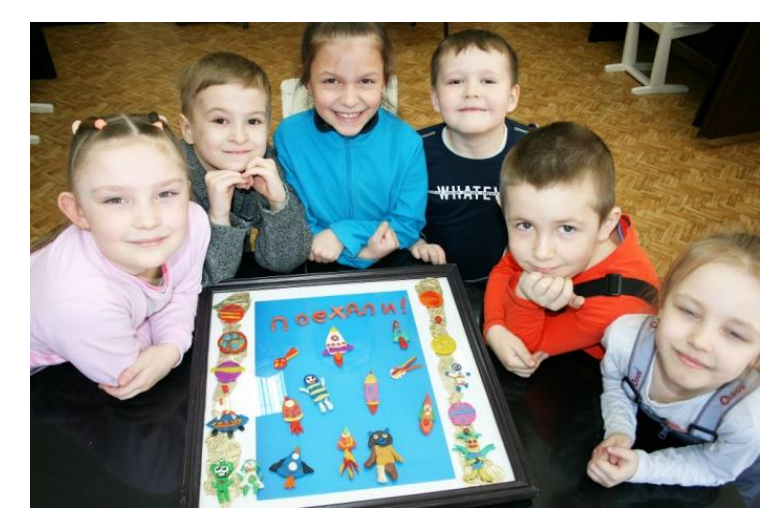

Работа эта нелегкая - снимать мультфильмы! Но очень интересная! И прекрасная возможность проявить свои способности и таланты.

#### *Удачи!*

Литература: Ю.Е. Красный, Л.И. Курдюкова «Мультфильм руками детей» Москва «Просвещение» 1990